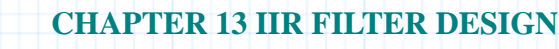

# **13.3 Digital Elliptic Filter Design**

This document carries out design of a discrete-time elliptic lowpass filter. The user specifies the following parameters: passband edge, passband and stopband ripple, and filter order.

- **T**, the sampling rate
- **fp**, the passband edge frequency
- **fs**, the stopband edge frequency
- $\bullet$   $\delta$ , the maximum ripple

Mathcad then calculates the remaining parameters and finds the zeros, poles, and coefficients for the filter transfer function. This procedure begins by computing the transfer function for a corresponding analog filter and then transforms the poles and roots of this function to produce the digital filter transfer function required.

For more information on the bilinear transformation used in this application, see **Section 13.1: Analog/Digital Lowpass Butterworth Filter**.

#### **Background**

Elliptic filters, so called because they employ elliptic functions to generate the filter function, are useful because they have equiripple characteristics in the pass and stopband regions. This ensures that the lowest order filter can be used to meet design constraints.

Elliptic filters, like all other lowpass filters, are feedback systems. All of the usual stability rules for feedback systems in the **z**-domain apply. Elliptic filters have all their zeros on the unit circle, and all their poles within the unit circle.

For information on how to transform a continuous-time IIR filter to a discrete-time IIR filter, see **Section 13.1: Analog/Digital Lowpass Butterworth Filter**.

For information on analog elliptical filter design, see **Section 13.2: Analog Elliptic Filter Design**.

## **Mathcad Implementation**

This document implements a digital elliptic lowpass filter design. The definitions below of elliptic functions are used throughout the document to calculate filter characteristics.

## **Elliptic Function Definitions**  $\textbf{TOL} \equiv 10^{-4}$

$$
U(\phi, k) \equiv 1\mathbf{i} \cdot \int_{0}^{\operatorname{Im}(\phi)} \frac{1}{\sqrt{1 - k^2 \cdot \sin(1\mathbf{j} \cdot \mathbf{y})^2}} \mathbf{d} \mathbf{y} + \int_{0}^{\operatorname{Re}(\phi)} \frac{1}{\sqrt{1 - k^2 \cdot \sin(1\mathbf{j} \cdot \operatorname{Im}(\phi) + \mathbf{y})^2}} \mathbf{d} \mathbf{y}
$$

⎞ ⎟ ⎟ ⎠

$$
\phi \equiv 1 + 1i \qquad sn(u, k) \equiv \sin(\text{root}(U(\phi, k) - u, \phi))
$$

$$
L(k) \equiv \int_{0}^{2} \frac{1}{\sqrt{1 - k^2 \cdot \sin(y)^2}} dy
$$

―*π*

$$
V(k) \equiv \frac{2}{1 + \sqrt{1 - k^2}} \cdot L \left( \left( \frac{1 - \sqrt{1 - k^2}}{1 + \sqrt{1 - k^2}} \right) \right)
$$

$$
K(k) \equiv \textbf{if}(k < .9999, L(k), V(k))
$$

#### **Design Specifications**

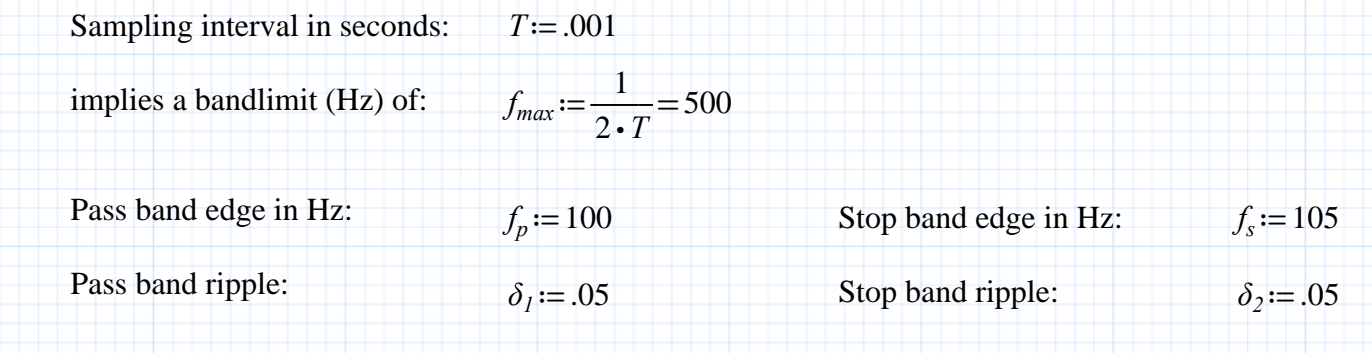

Pass band edge is normalized to one:

 $\omega p_p := 1$ 

For digital design, prewarp the stopband edge to the corresponding analog value.

$$
\omega s_s := \frac{\frac{2}{T} \cdot \tan\left(\pi \cdot f_s \cdot T\right)}{\frac{2}{T} \cdot \tan\left(\pi \cdot f_p \cdot T\right)} = 1.0537
$$

#### **Calculation of Filter Order**

Definitions of moduli: *ε*≔  $\frac{2 \cdot \delta_l - \delta_l^2}{2 \cdot \delta_l^2}$  $1-2 \cdot \delta_l + \delta_l^2$  $k_1 := \frac{\varepsilon}{\sqrt{\frac{1}{\sqrt{1 - 1}}} - 1}$  $\frac{1}{\delta_2^2} - 1$  $k'_1 := \sqrt{1 - k_1^2}$  $k := \frac{\omega p_p}{\omega}$  $\omega s_s$  $k' := \sqrt{1 - k^2}$ 

For correct calculations, check to see that **k** and **k'** are not too close to 1. For accuracy, they should be less than 1 - 10-9.

$$
check := k < 1 - 10^{-9} = 1
$$
  

$$
N := \text{ceil}\left(\frac{K(k) \cdot K(k')}{K(k') \cdot K(k_l)}\right)
$$

The minimum filter order is:

 $N=6$ 

#### **Finding the Zeros and Poles of the Transfer Function**

Zeros and poles of the transfer function are calculated using the elliptic functions. If the filter order is odd, there will be one real pole of order 1, in addition to several complex conjugate poles.

$$
KK := K(k) = 2.581
$$
  
\n
$$
odd := mod(N, 2)
$$
  
\n
$$
I := \textbf{if}(odd, 2, 1)
$$
  
\n
$$
m := 0..N - I
$$
  
\n
$$
c_n := I + 2 \cdot floor\left(\frac{m}{2}\right)
$$
  
\n
$$
sr_n := \frac{(-1)^m \cdot 1j}{k \cdot sn\left(c_n \cdot \frac{KK}{N}, k\right)}
$$
  
\n
$$
l := 0..N - 1
$$
  
\n
$$
conj(z, l) := \textbf{if}(mod(l, 2) = 0, z, \overline{z})
$$
  
\n
$$
d_i := 1 - mod(N, 2) + 2 \cdot floor\left(\frac{l + mod(N, 2)}{2}\right)
$$
  
\n
$$
v := \frac{KK}{N \cdot K(k_i)} \cdot U\left(\text{atan}\left(\frac{1}{\varepsilon}\right), k'\right) = 0.5015
$$
  
\n
$$
sp_i := conj\left(1j \cdot sn\left(\frac{d_i \cdot KK}{N} + 1j \cdot v, k\right), l\right)
$$

#### **Analog Transfer Function**

Use the poles and zeros of the system to construct the transfer function. It will be written as a factored expression of each pole and zero in the form **(s - p1)(s - p2)(...)**, etc..

$$
A := \textbf{if } (\text{mod}(N, 2) = 0, 1 - \delta_1, 1) \cdot \frac{\prod_{i} sp_i}{\prod_{m} sr_m}
$$

The transfer function, **H**, normalized so that max  $H(j\omega) = 1$ :

$$
H_s(s) := A \cdot \frac{\prod_{m} (s - sr_m)}{\prod_l (s - sp_l)}
$$

#### **Digital Transfer Function**

When you have calculated the roots and poles of the analog transfer function, the corresponding digital transfer function is given by

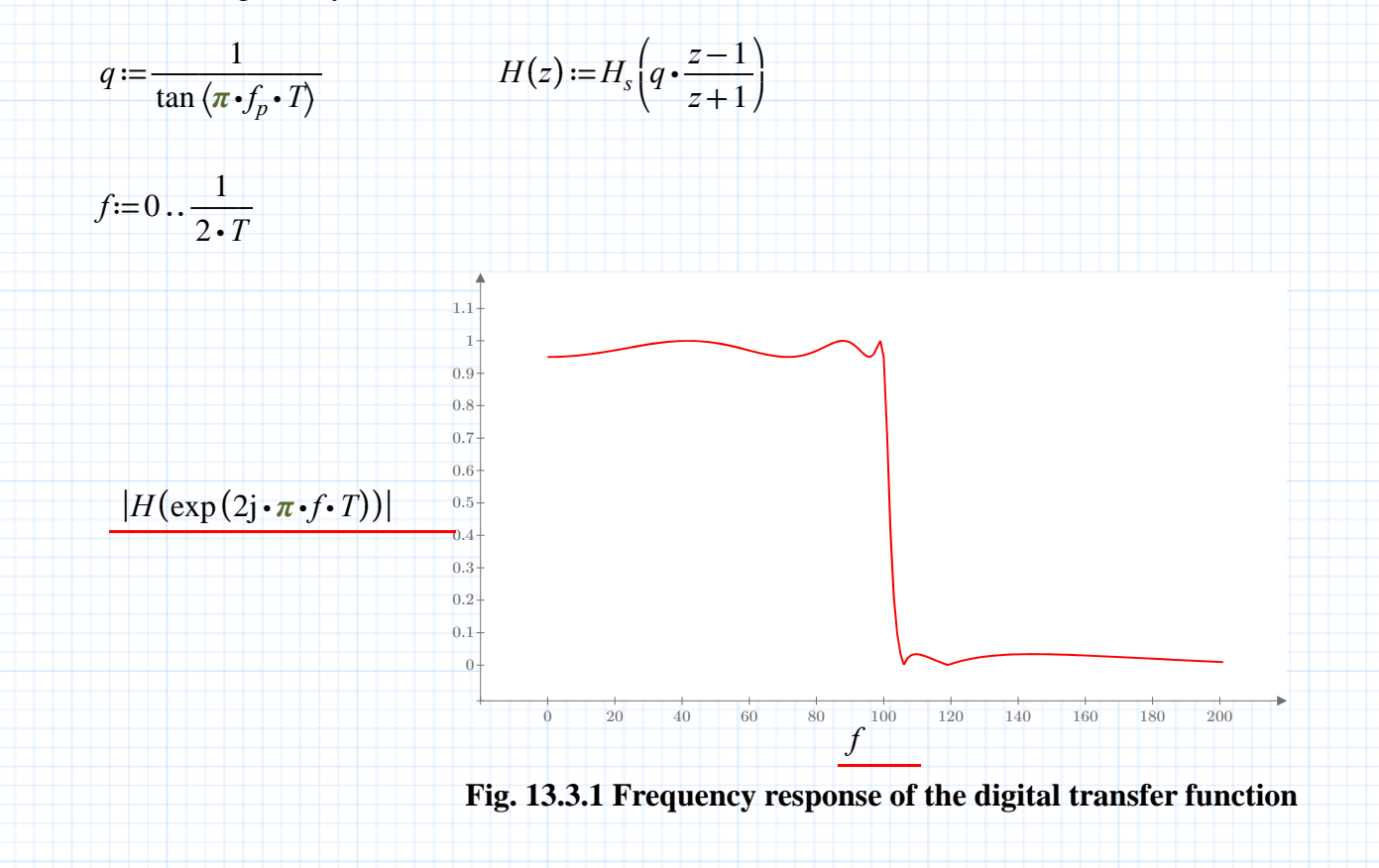

Check magnitude at passband and stopband edges:

$$
|H(\exp(2\mathbf{j}\cdot\boldsymbol{\pi}\cdot f_p \cdot T))| = 0.95
$$

$$
|H(\exp(2\mathbf{j}\cdot\boldsymbol{\pi}\cdot f_s \cdot T))| = 0.0337
$$

The zeros are

$$
a_m := \frac{q + sr_m}{q - sr_m} \qquad a_{N-1} := \textbf{if} \left( odd, -1, \frac{q + sr_{N-1}}{q - sr_{N-1}} \right)
$$

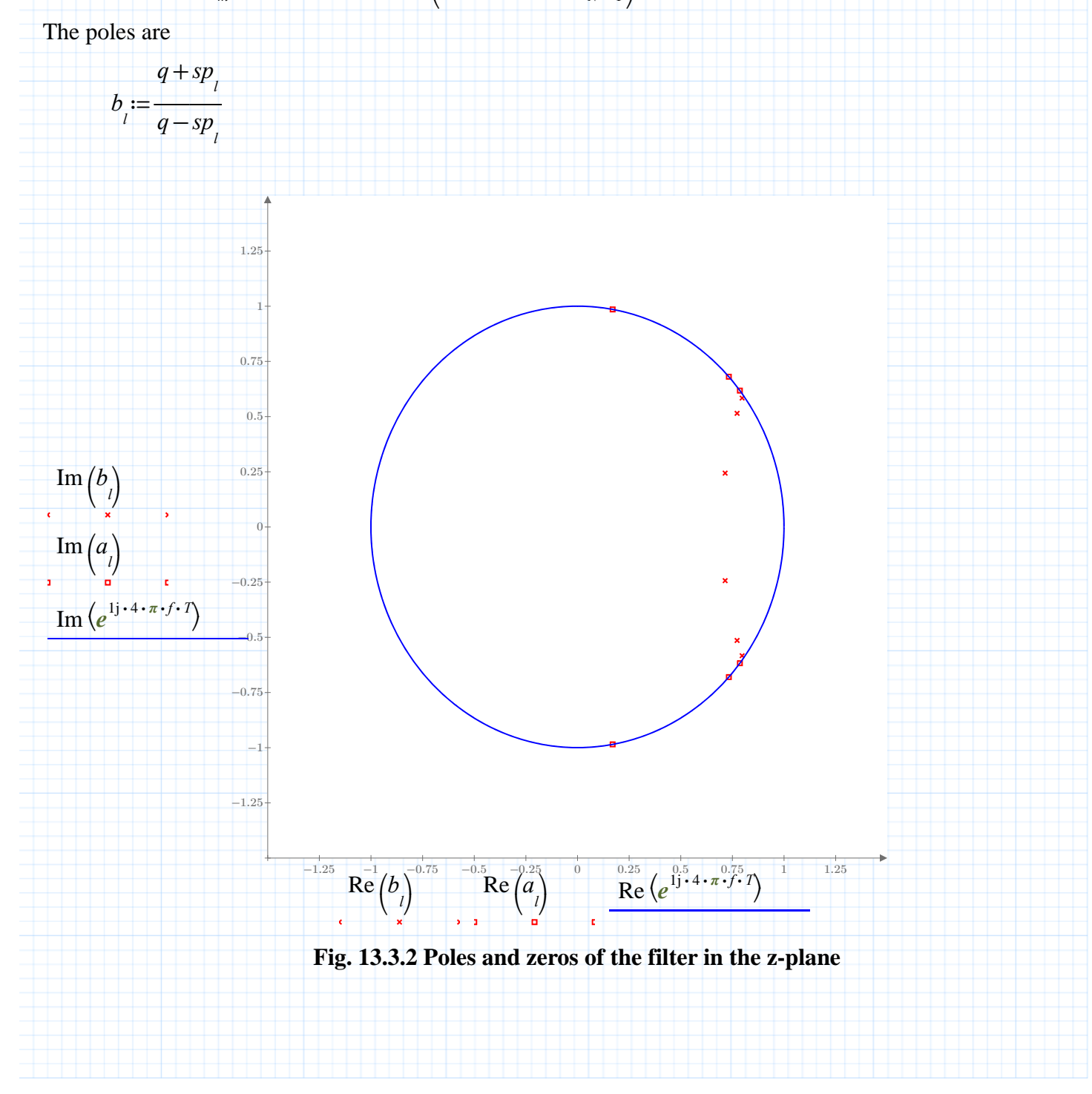

## **Polynomial Expansion**

To expand the transfer function into an **N**th order polynomial, find the transfer function coefficients for numerator and denominator, and integrate according to Cauchy's theorem:

$$
HNUM(s) := \prod_{l} (s - a_{l})
$$

$$
HDEN(s) := \prod_{l} (s - b_{l})
$$

Multiplying numerator coefficients by **B** will normalize **H** so that at frequency zero the response is 1 for **N**  odd or  $1 - \delta$  for **N** even.

$$
B := \frac{HDEN(1)}{HNUM(1)} \cdot \text{if} \left( odd, 1, 1 - \delta_1 \right) \qquad w := 0..N
$$

$$
\lim_{w \to 0} \frac{\int_{0}^{1} \text{HNUM}((\exp(2j \cdot \pi \cdot x))) \cdot \cos(w \cdot 2 \cdot \pi \cdot x) dx}{\text{if}(w = 0, 1, .5)}
$$

$$
hden_{w} := \frac{\int_{0}^{1} HDEN((\exp(2j \cdot \pi \cdot x))) \cdot \cos(w \cdot 2 \cdot \pi \cdot x) dx}{\text{if}(w = 0, 1, .5)}
$$

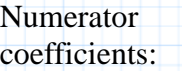

Denominator coefficients:

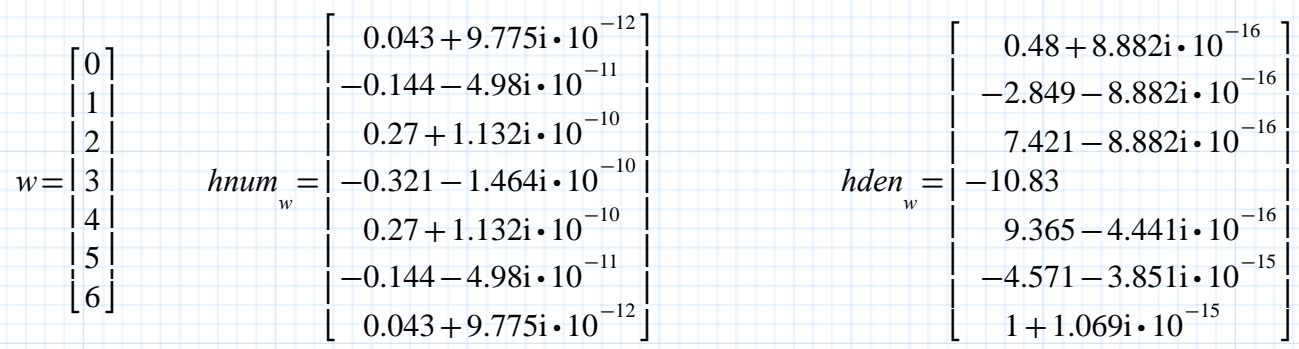

$$
\begin{array}{c} \begin{array}{c} \uparrow \\ \downarrow \\ \downarrow \end{array} & \begin{array}{c} \downarrow \\ \downarrow \\ \downarrow \end{array} & \begin{array}{c} \down
$$